https://www.100test.com/kao\_ti2020/608/2021\_2022\_2009\_E5\_B9\_ B4\_E4\_BA\_91\_c65\_608236.htm

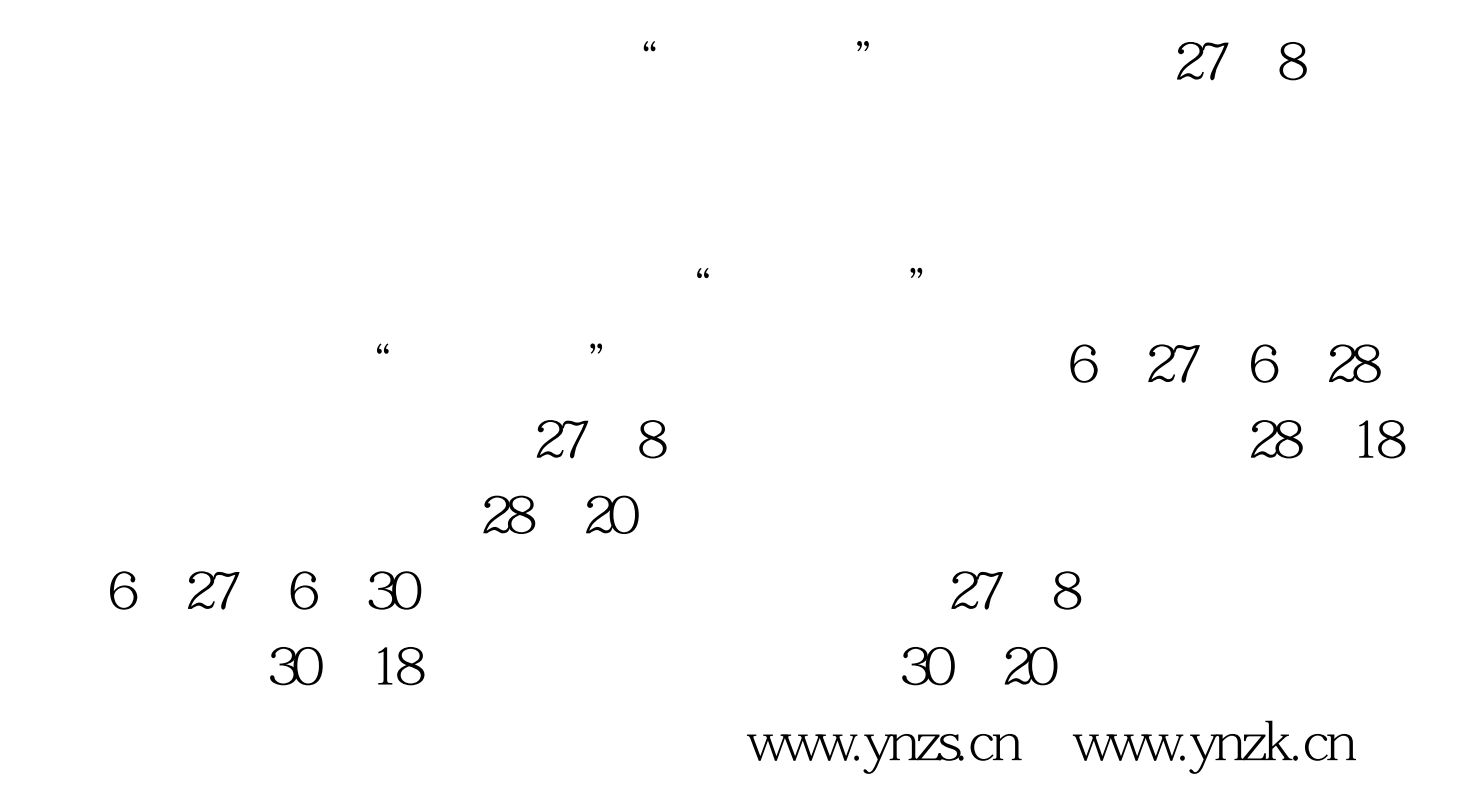

## $100Test$ www.100test.com